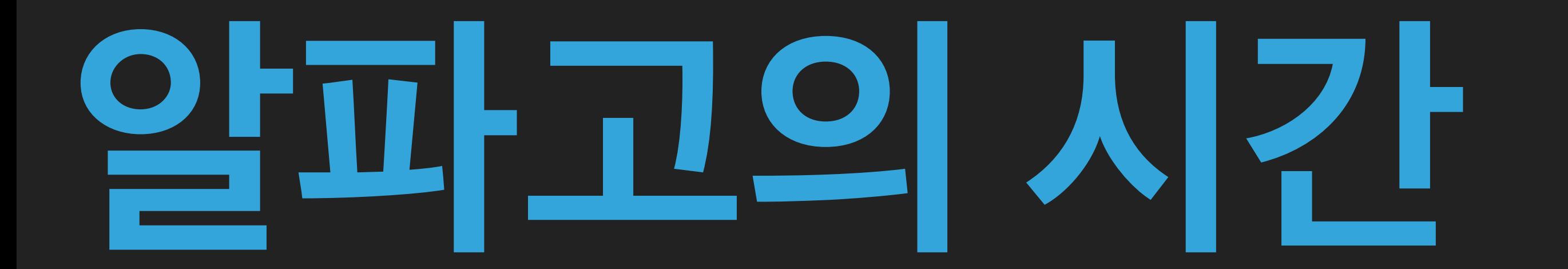

### **[딥러닝없음주의]**

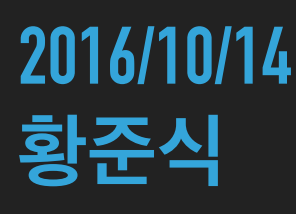

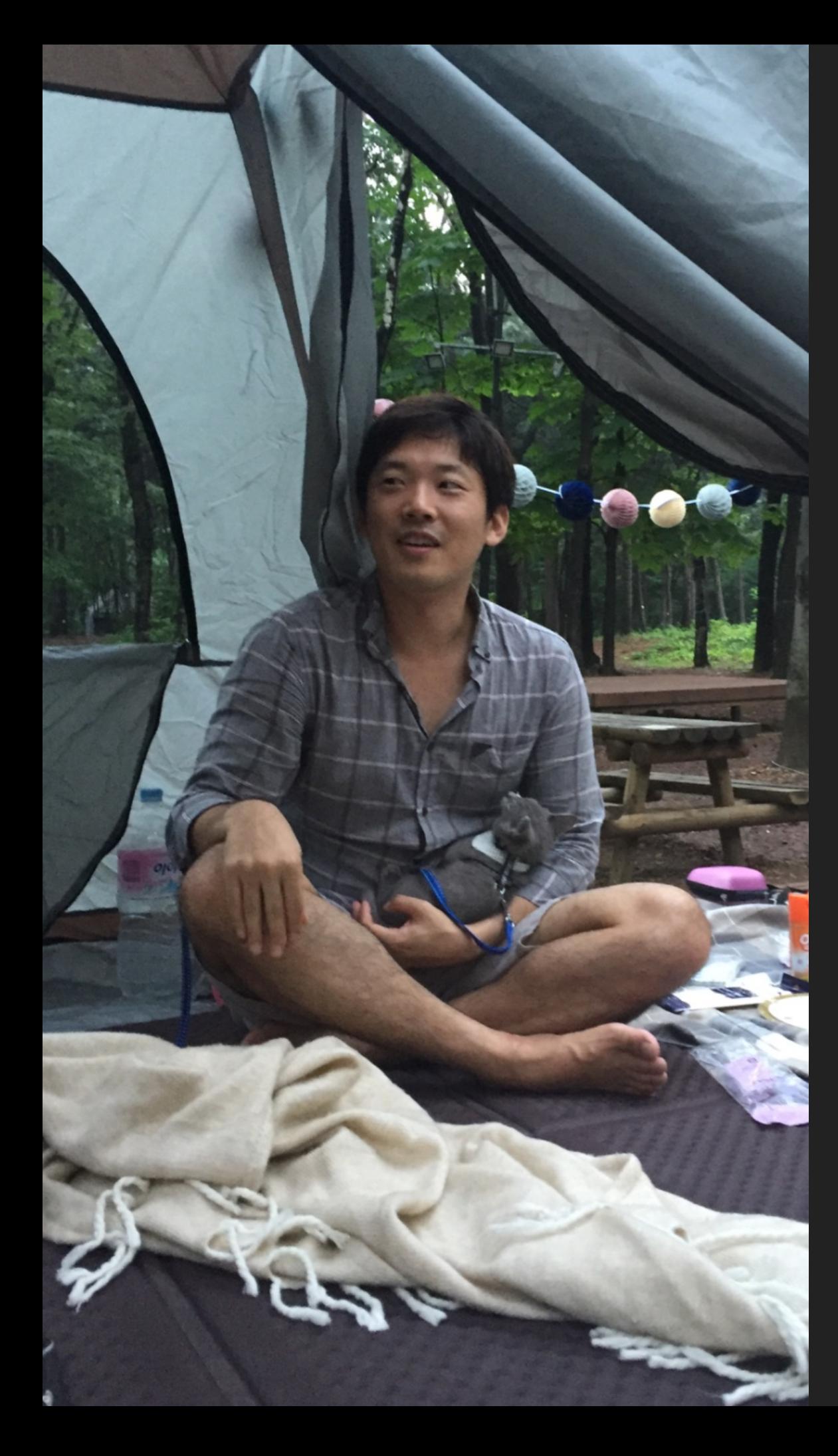

### **황준식 @ NEXON KOREA JUNIOR DATA ANALYST [JSIDEAS.NET](http://jsideas.net)**

**발표자 소개**

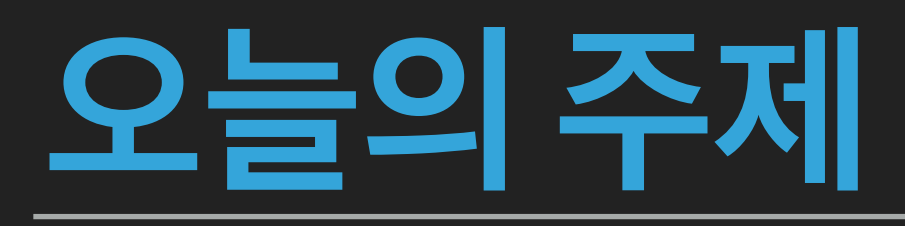

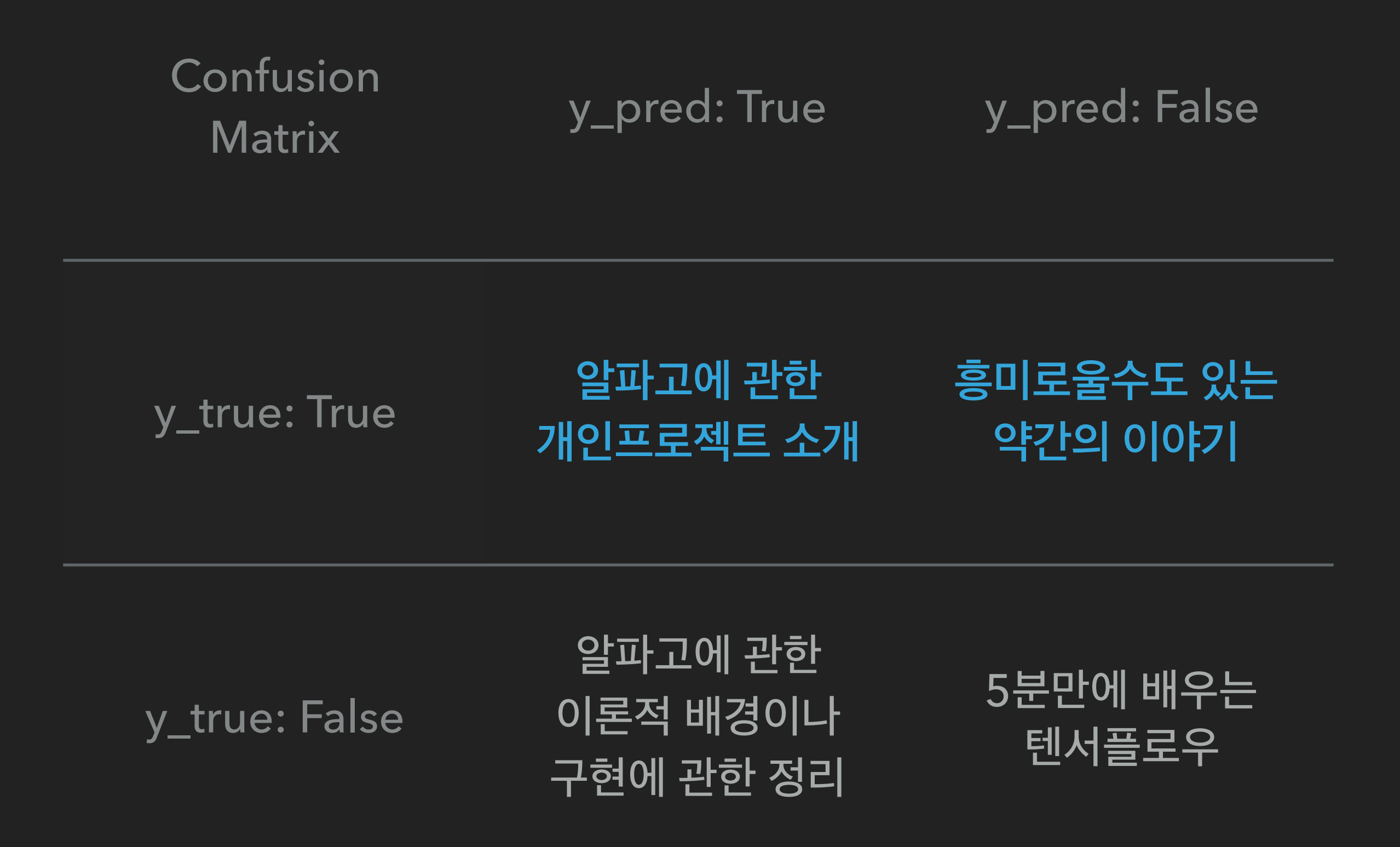

source: New Yorker

#### **새로운 주제는 아닙니다**

# **알파고와 딥러닝**

# nature

THE INTERNATIONAL WEEKLY JOURNAL OF SCIENCE

At last - a computer program that<br>can beat a champion Go player PAGE 484

ALL SYSTEMS GO

**CONSERVATION ONGBIRDS** . LA CARTE gal harvest of millions Mediterranean birds **PAGE 452** 

**RESEARCH ETHICS SAFEGUARD TRANSPARENCY** Don't let openness backfire on individuals **PAGE 459** 

**POPULAR SCIENCE WHEN GENES GOT 'SELFISH'** Dawkins's calling card forty years on **PAGE 462** 

O NATURE.COM/NATUR 28 January 2016 £10 Vol. 529, No. 7587

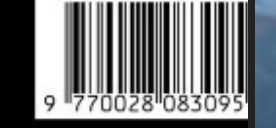

### **Machines 3, Man Of**

### **QUESTION 1. 인간과 기계는 어떻게 다른가?**

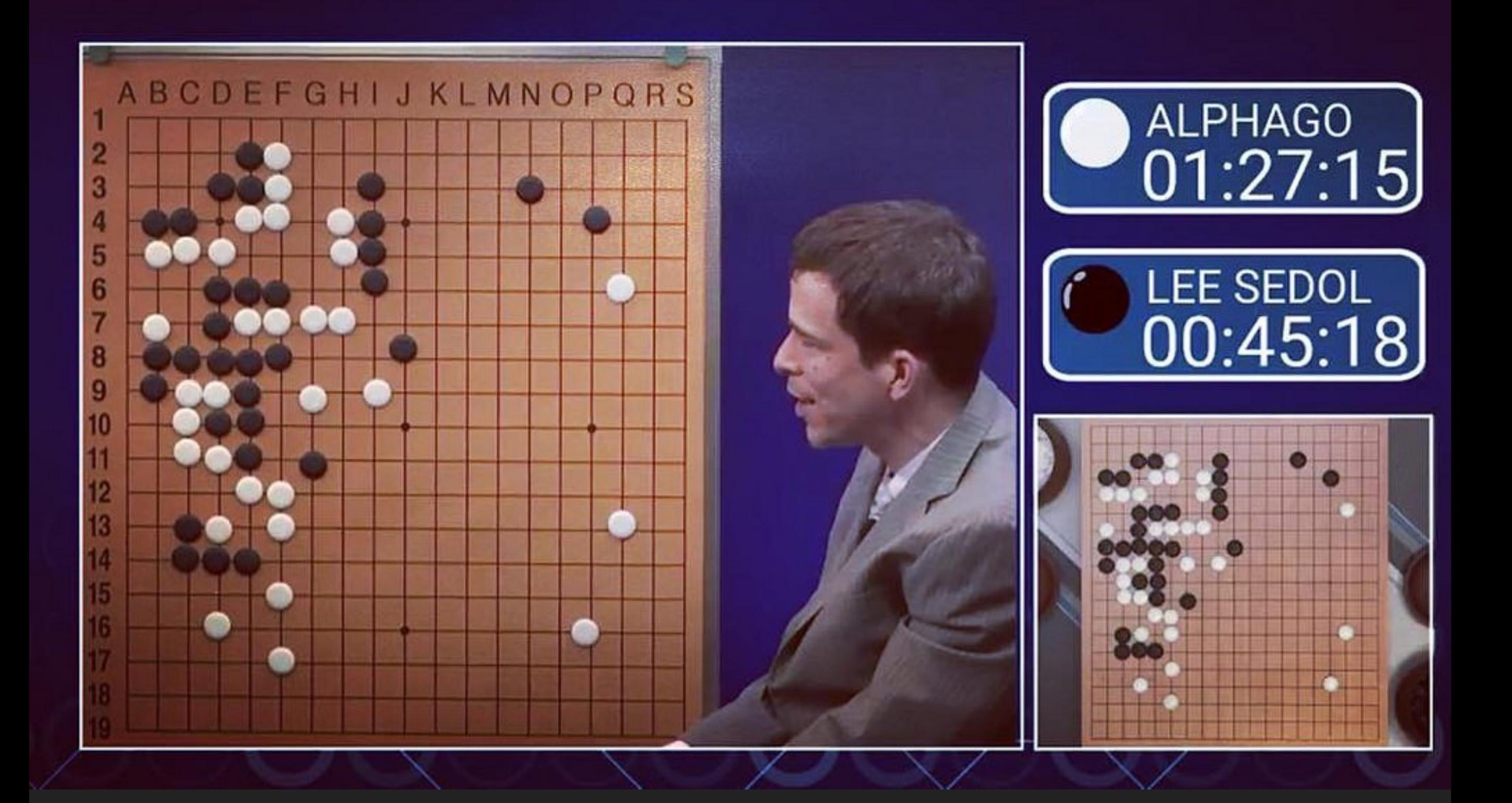

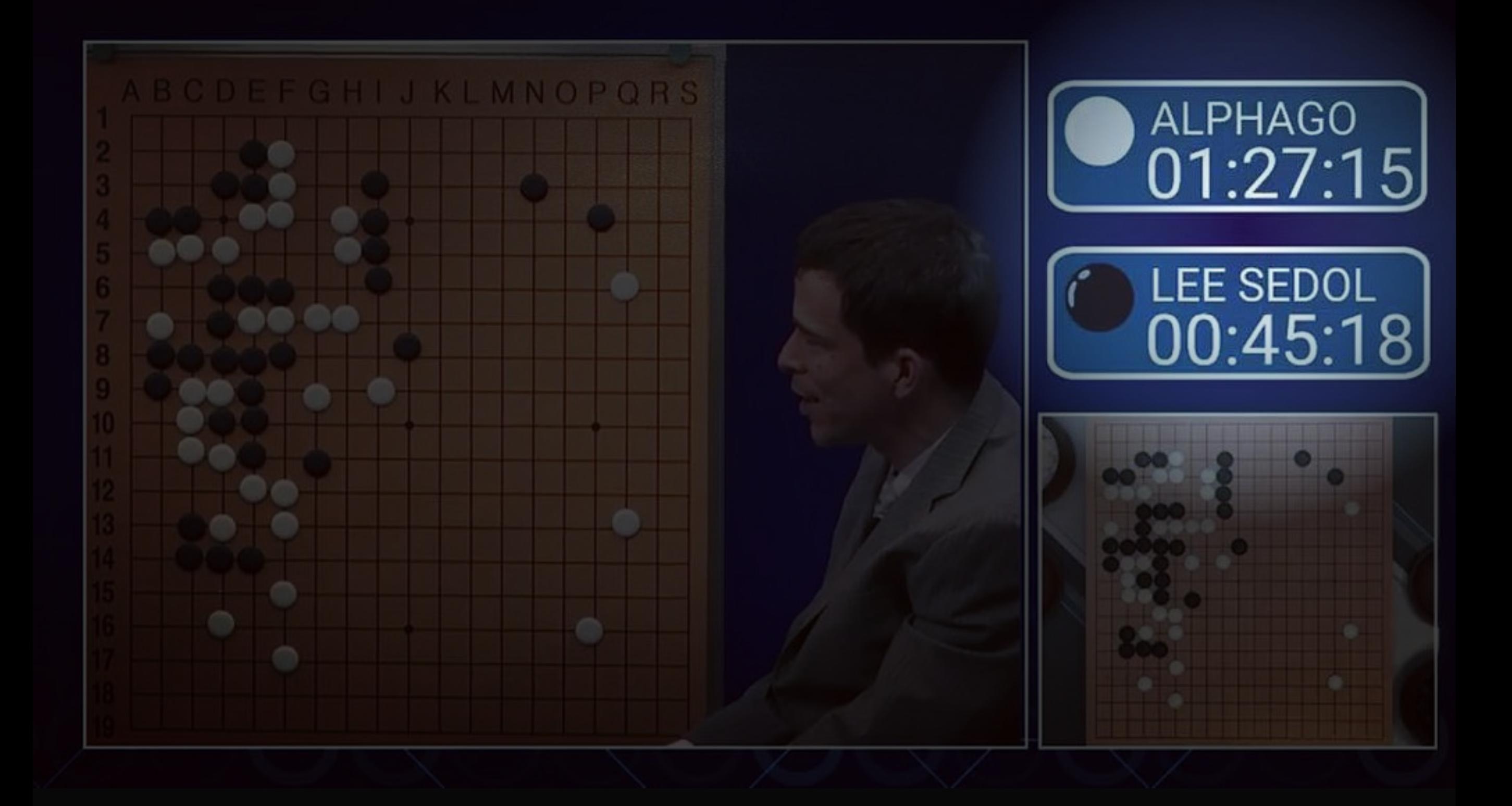

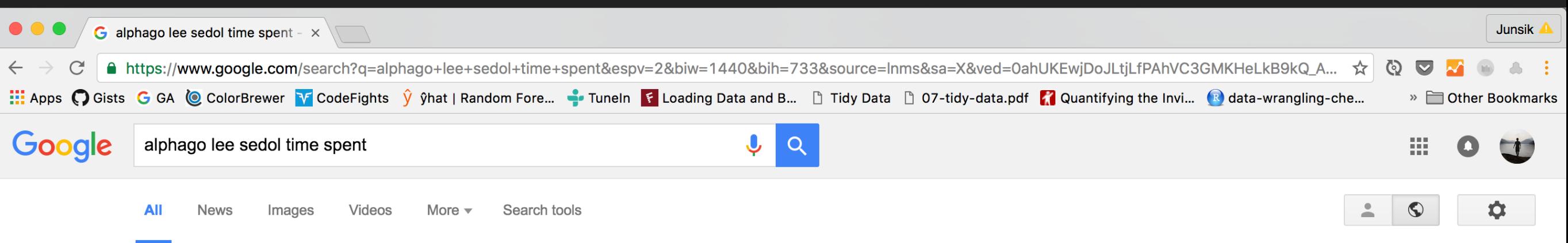

About 34,600 results (0.29 seconds)

Lee Sedol vs. AlphaGo: 4th game - Thinking Time in minutes [OC ...

https://www.reddit.com/r/.../lee sedol vs alphago 4th game thinking time in/  $\triangledown$ Mar 13, 2016 - AlphaGo: 4th game - Thinking Time in minutes [OC] (i.imgur.com) .... Nice, can you add the point at which Lee Sedol entered overtime? ... to go over that and spend an extra minute if a particularly complex situation arose.

Fascinating Insight into Alpha Go's from Match 4 : baduk - Reddit https://www.reddit.com/r/baduk/.../fascinating\_insight\_into\_alpha\_gos\_from\_match\_.. ▼ Mar 13, 2016 - In the face of defeat, Lee Sedol spent a good 40 minutes to come up with ..... low probability move it needs to spend a lot more time analyzing it.

CB News - AlphaGo vs Lee Sedol: history in the making | Chess News https://en.chessbase.com/post/alphago-vs-lee-sedol-history-in-the-making  $\blacktriangledown$ 

Mar 13, 2016 - An overview of the third game from AlphaGo vs Lee Sedol. ..... article in a field ( neuroscience, neural nets, AI) that I spent some time once upon ...

Lee Sedol defeats AlphaGo in masterful comeback - Game 4

https://gogameguru.com/lee-sedol-defeats-alphago-masterful-comeback-game-4/  $\blacktriangledown$ Mar 13, 2016 - Lee Sedol plays his first move as White, in his fourth game against ...... and the search starts turning to spend more time to different moves, not ...

Thinking time charts for AlphaGo vs Lee Sedol • Life In 19x19 lifein19x19.com > Board index > Go Gear > Computer Go ▼

Mar 11, 2016 - 6 posts - 5 authors The spike for Lee's 19th move is him thinking how to respond to AlphaGo's unusual ... AlphaGo spent the most time on White 61 aka White 122 ...

Why the Final Game Between AlphaGo and Lee Sedol Is Such a Big ... https://www.wired.com/2016/.../final-game-alphago-lee-sedol-big-deal-humanit... ▼ Wired ▼ 착점시간 데이터 검색 구글에 없어... **PROFIT!!** 

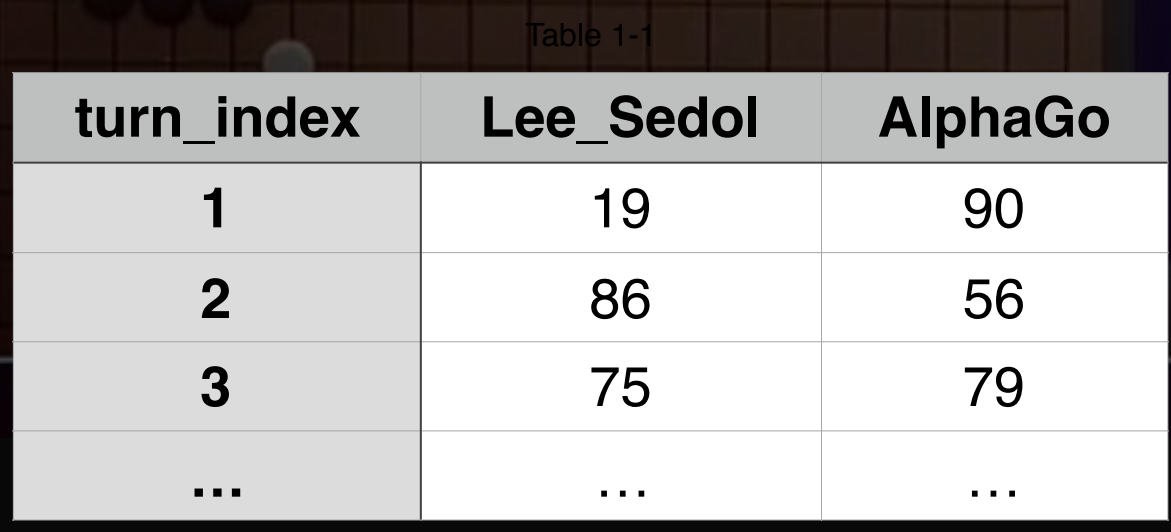

## **원하는 데이터셋만 명확하면 노가다는 금방**

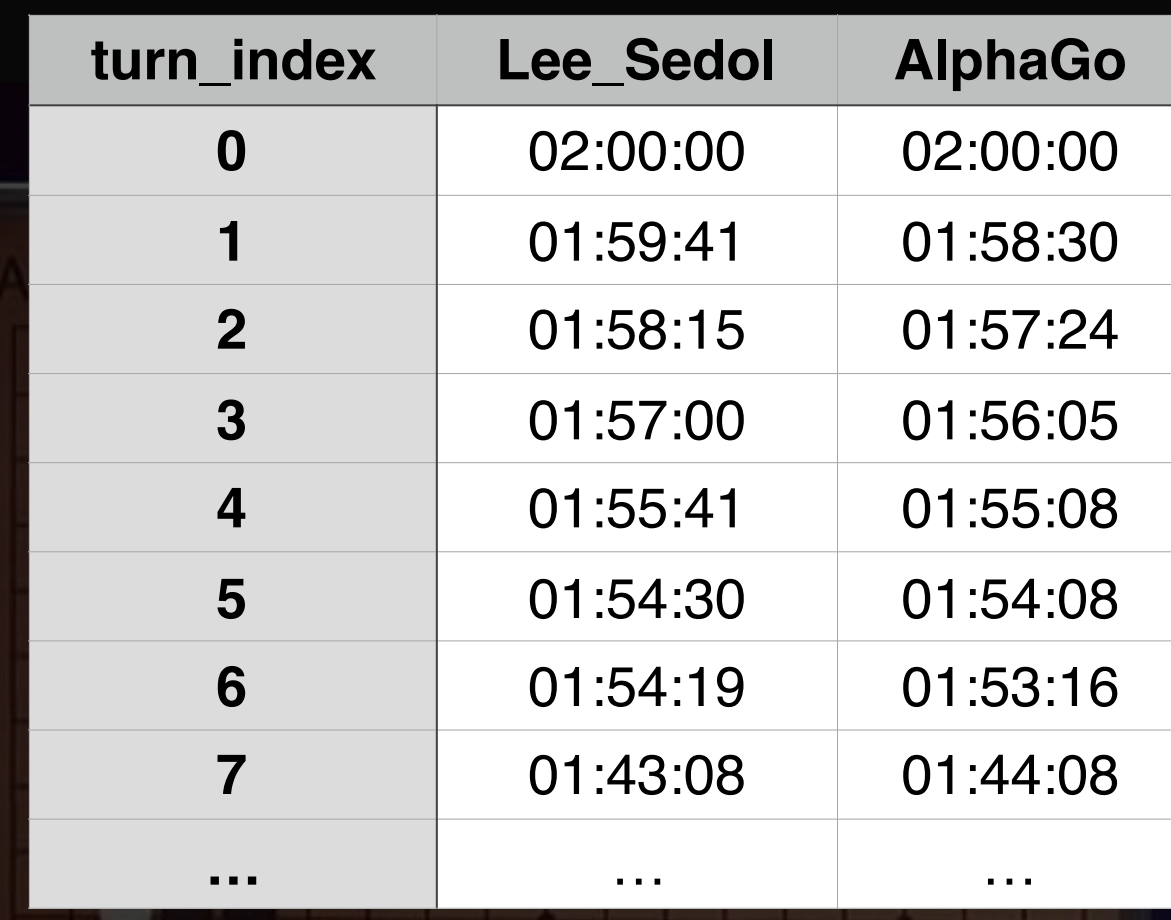

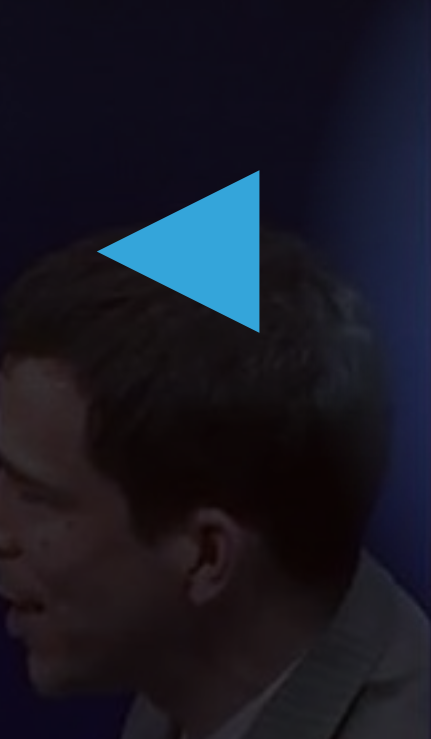

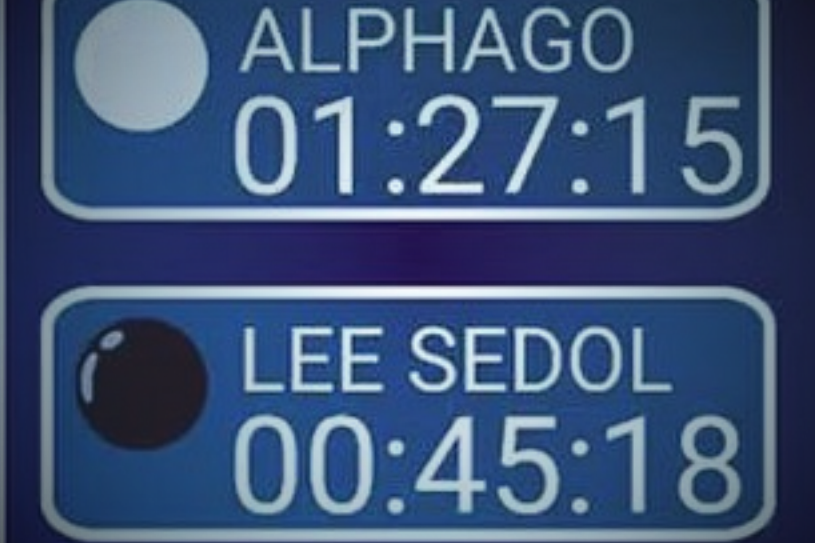

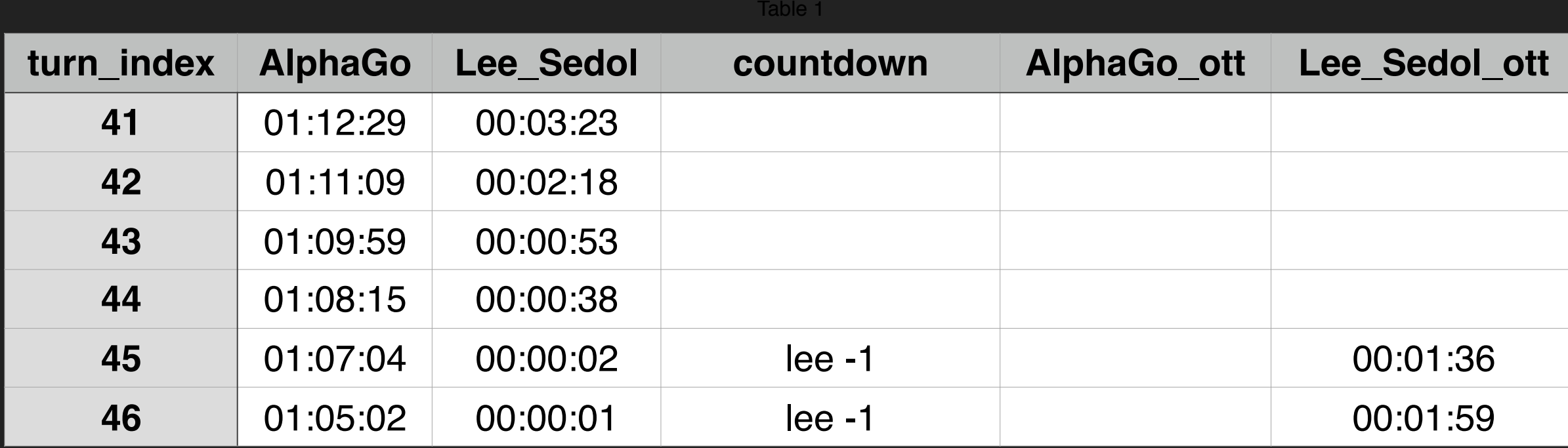

```
def time_time(x):
   k = x \cdot split(" :")분:초 STRING -> 초 INTEGER
   hour = int(k[0])minute = int(k[1])second = int(k[2])ts = hour * 3600 + minute * 60 + secondreturn ts
df alpha['AlphaGo ts'] = df alpha.AlphaGo.apply(lambda x: time func(x))
df lee['Lee Sedol ts'] = df lee.Lee Sedol.apply(lambda x: time func(x))
```

```
result_df_2.columns = ['turn_index', 'player', 'thinking_time']
result df 2.head()
```
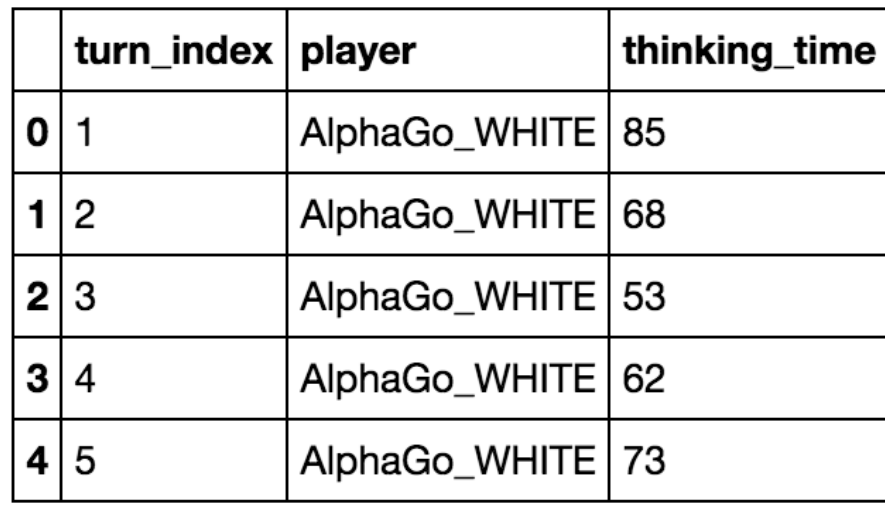

#### **최종 데이터셋의 형태**

#### **LEE SEDOL MEAN: 79 SEC STD: 111 SEC MAX: 949 SEC**

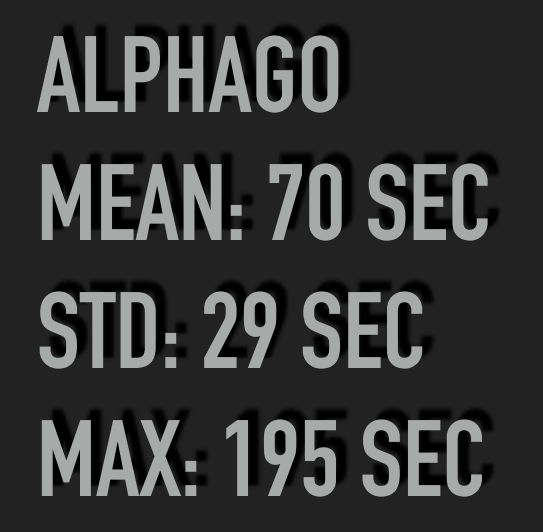

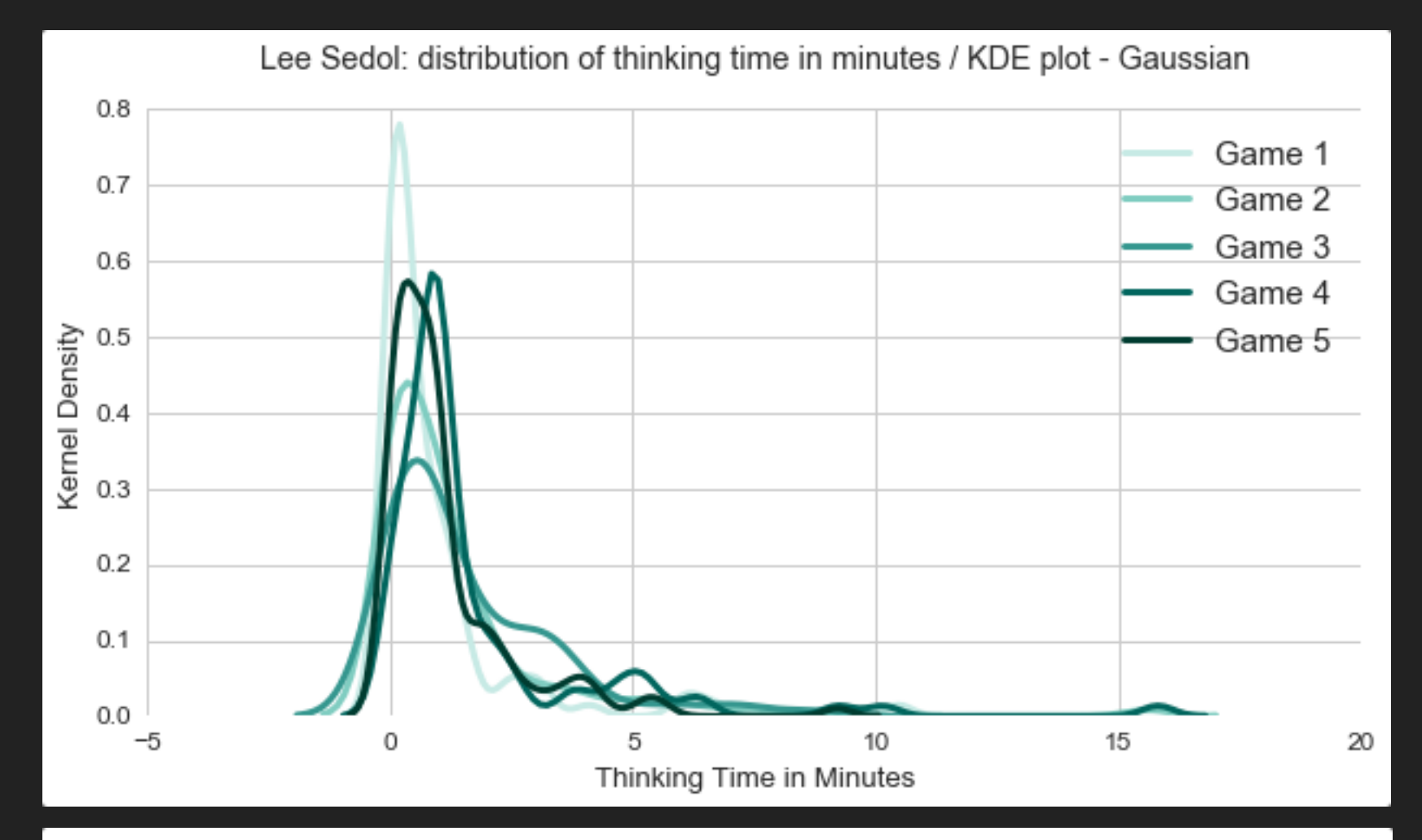

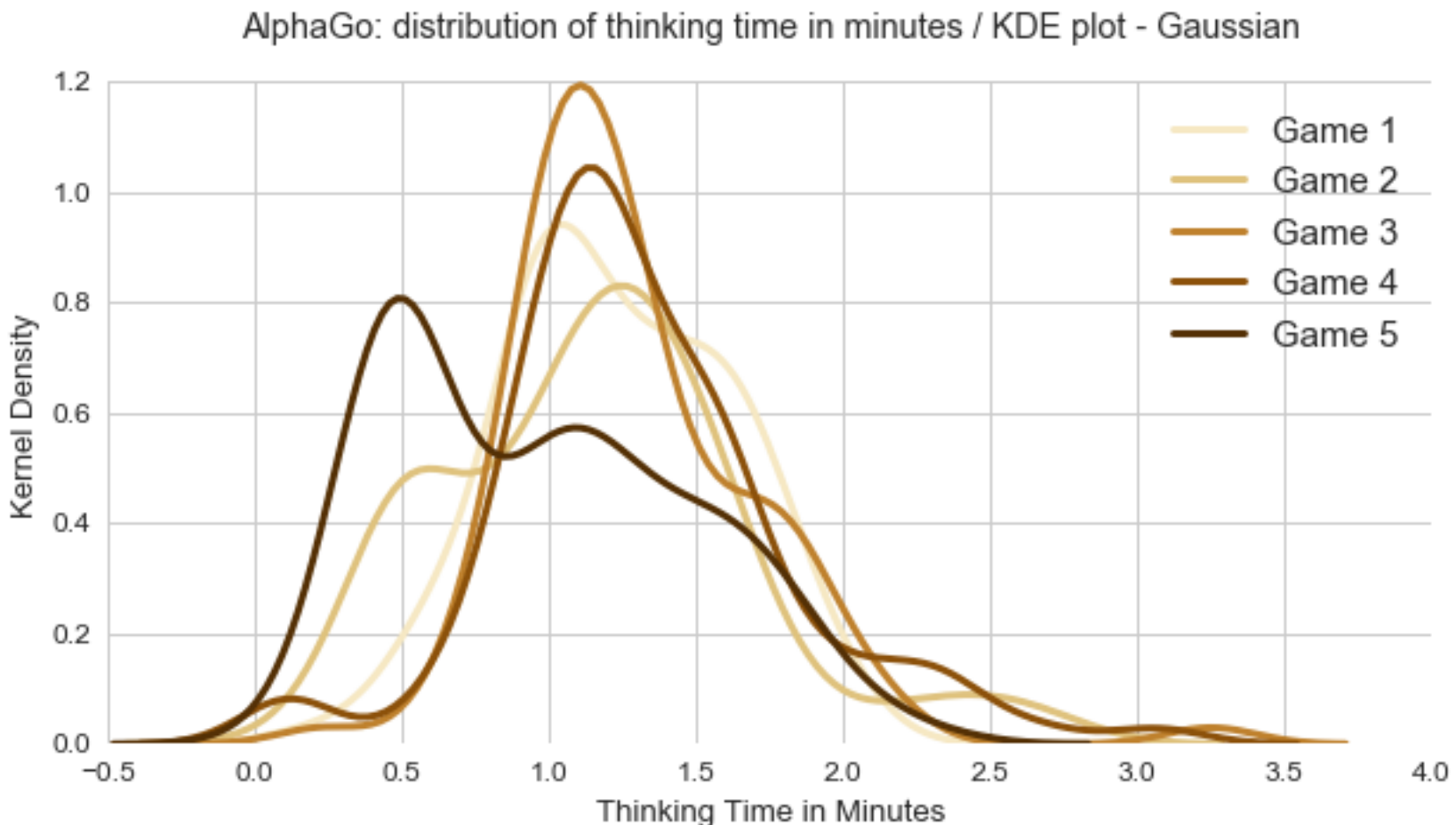

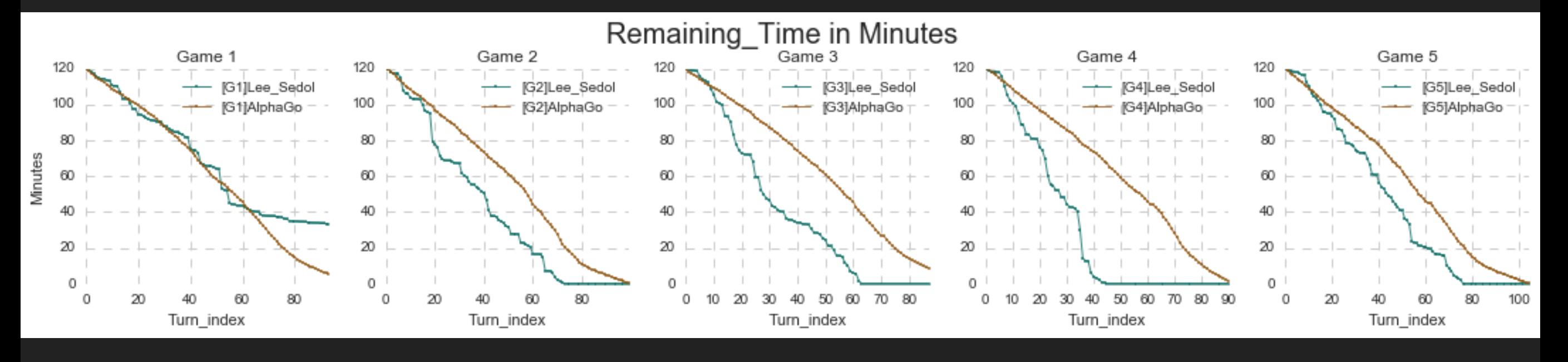

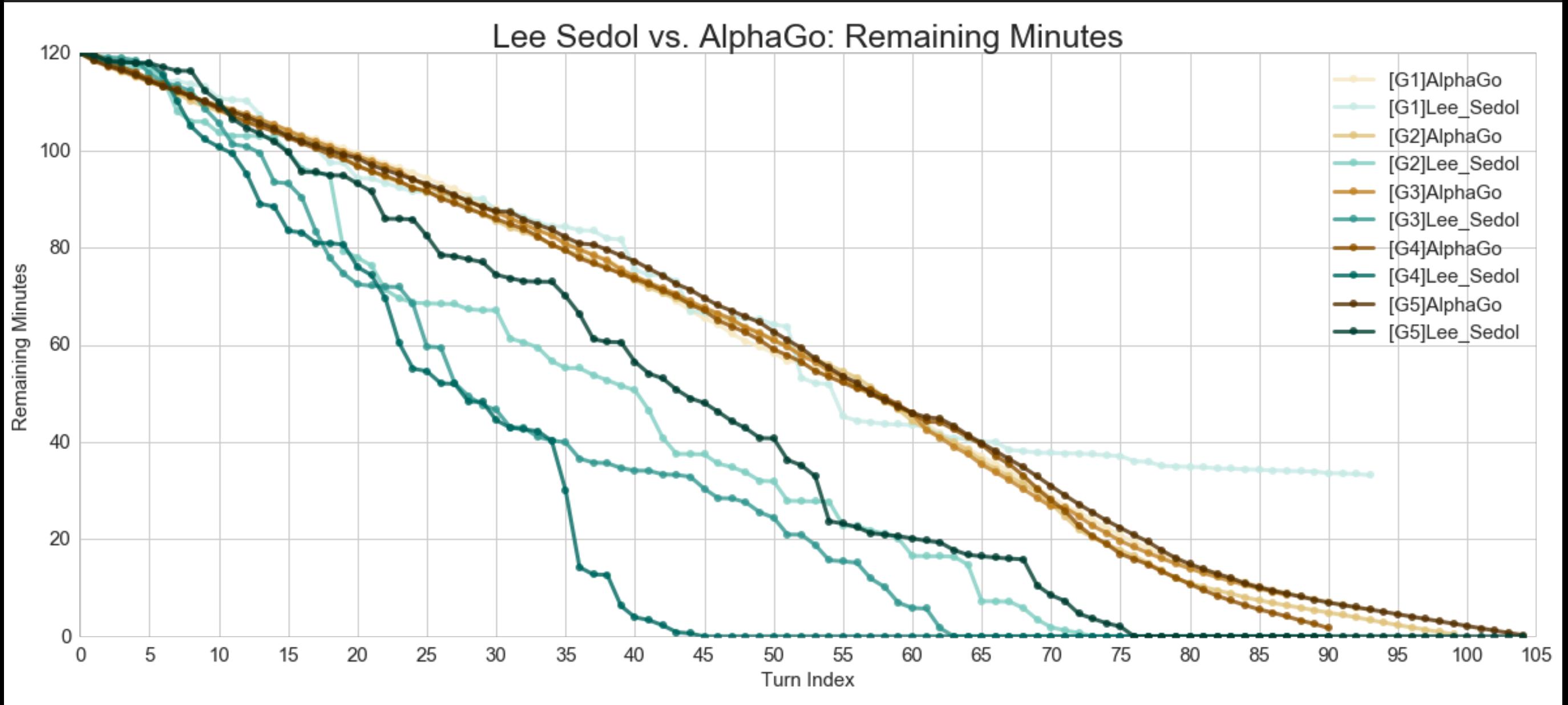

[http://jsideas.net/python/2016/03/16/Google\\_DeepMind.html](http://jsideas.net/python/2016/03/16/Google_DeepMind.html)

### **착점시간과 이세돌의 승리는 무슨 관계?**

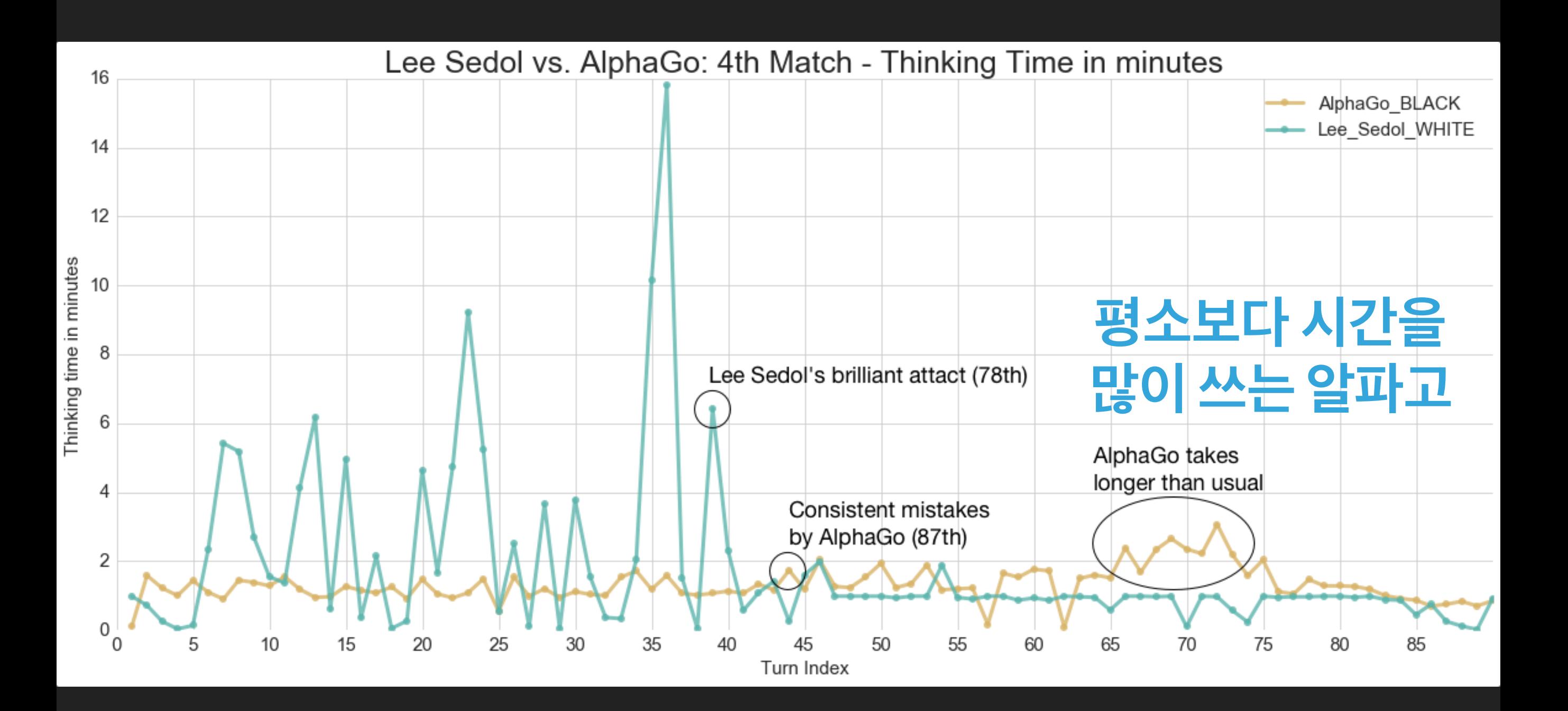

### **착점시간과 이세돌의 승리는 무슨 관계?**

Q. 알파고가 수에 따라 두는 시간이 다른가? 또 타이젬을 통해 훈련을 했는가

**하사비스 : 알파고는 시간을 계산한다. 어려운 수는 더 많은 시간을 할애한다.** 타이젬은 개발자의 개인적인 계정이다.

출처: 이세돌 "알파고에 지더라도 바둑의 아름다움은 계속될 것"(일문일답) (스포츠투데이)

### **뜻밖의 관심과 트래픽**

### **REDDIT**

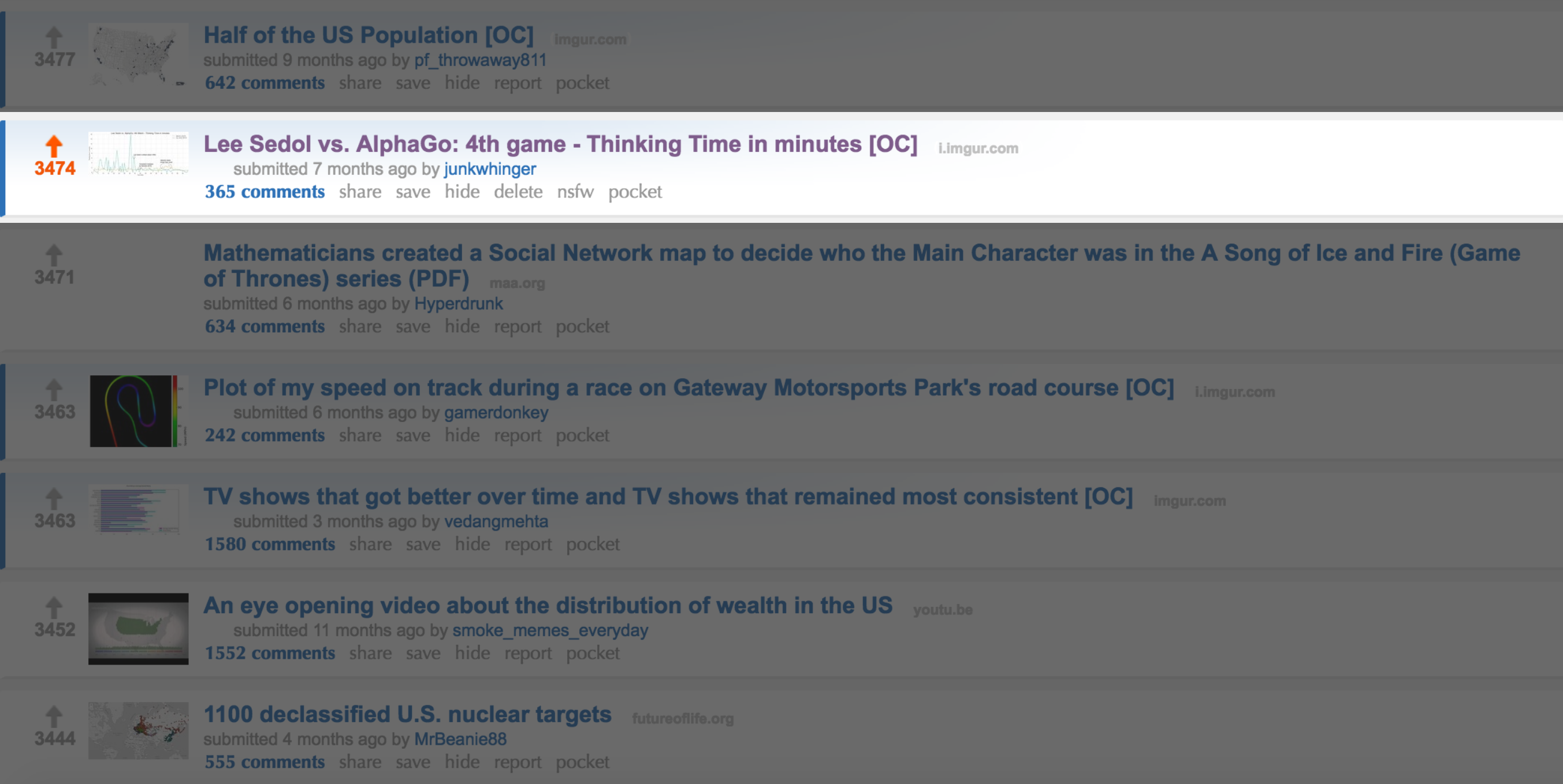

### **IMGUR**

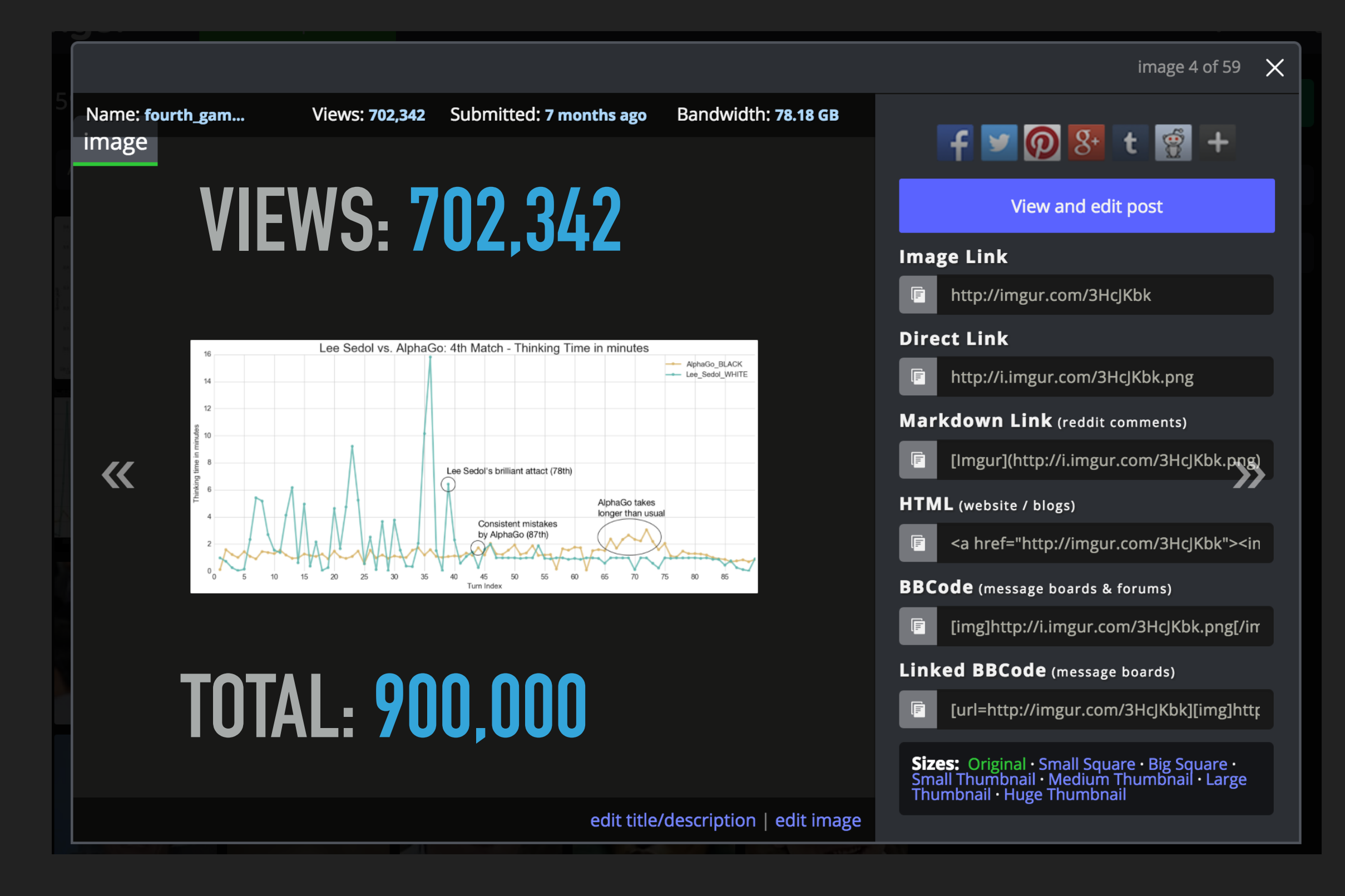

#### **[JSIDEAS.NET](http://jsideas.net)**

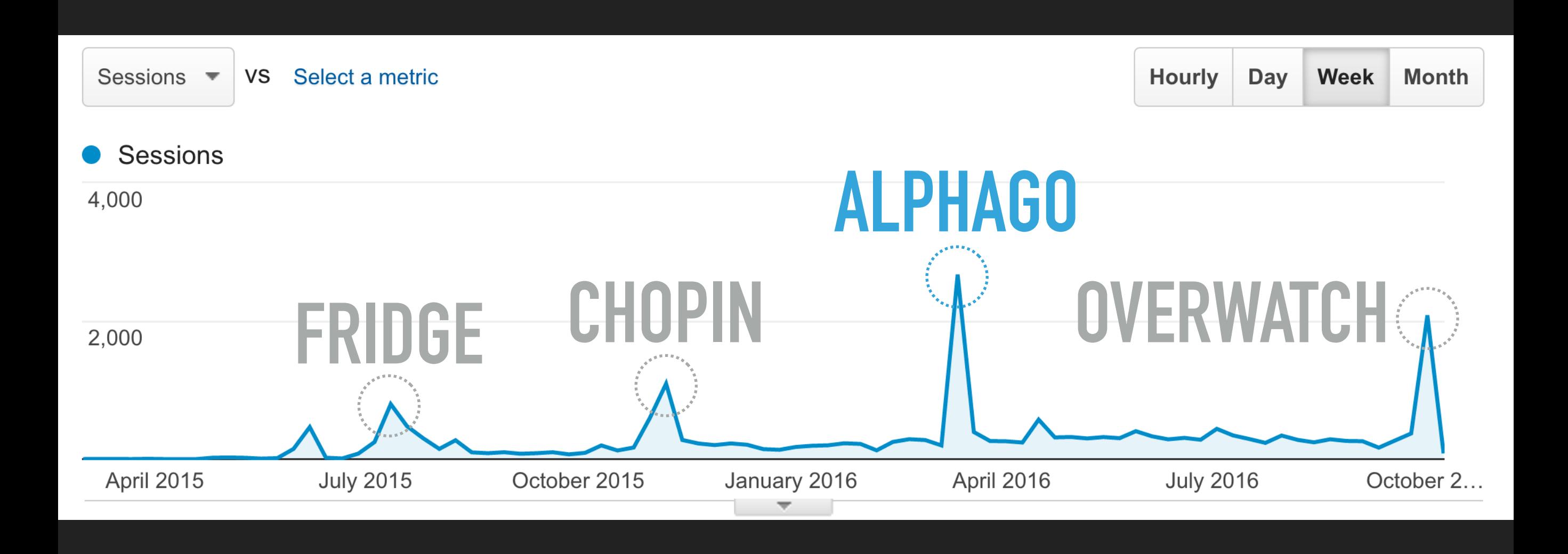

### **EXTRA QUESTION 바둑의 흐름도 정량화할 수 있나?**

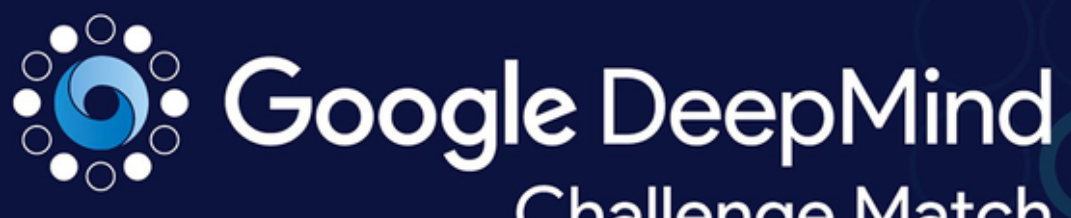

**Challenge Match** 

8 - 15 March 2016

AlphaGo vs Lee Sedol (

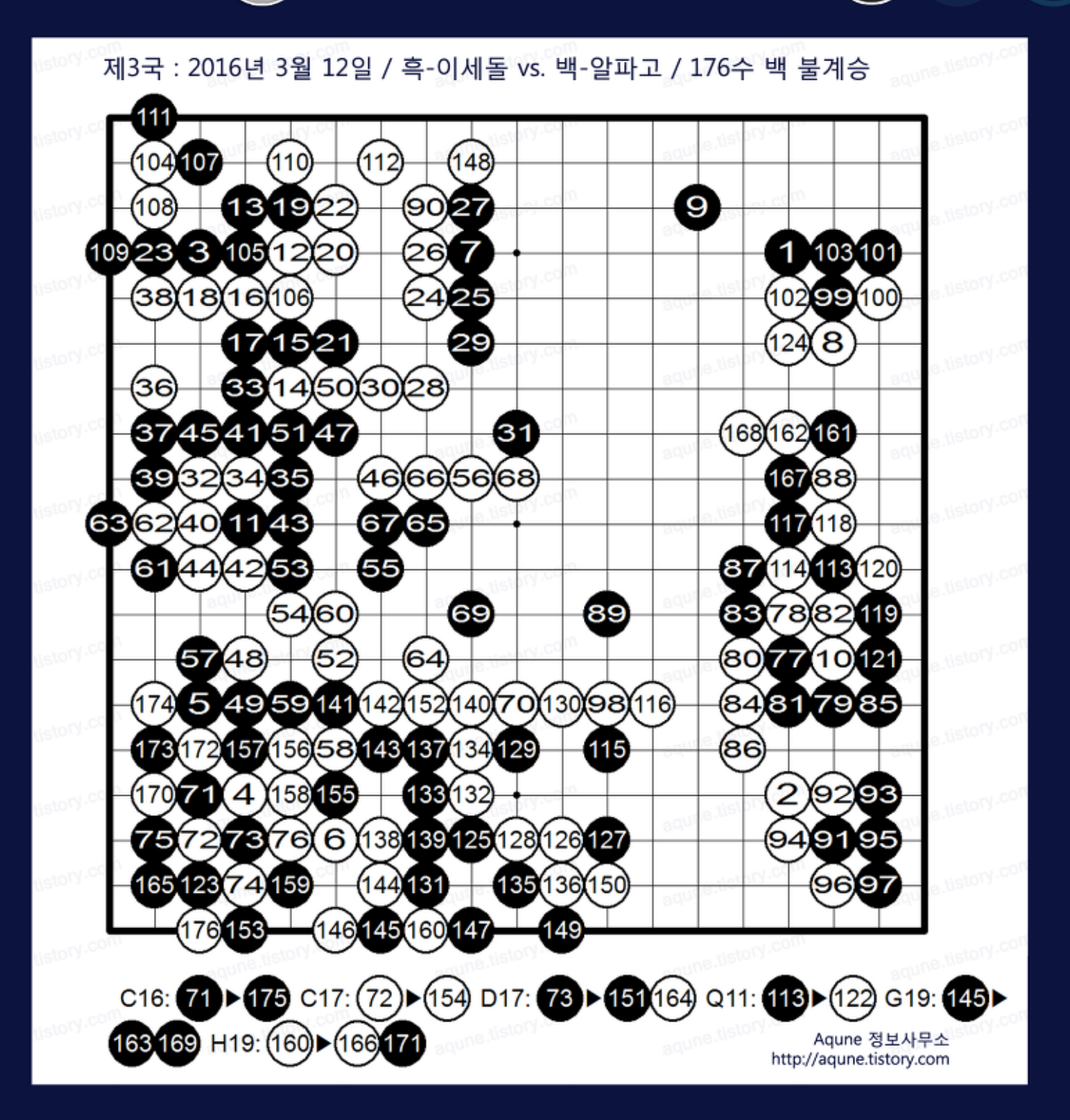

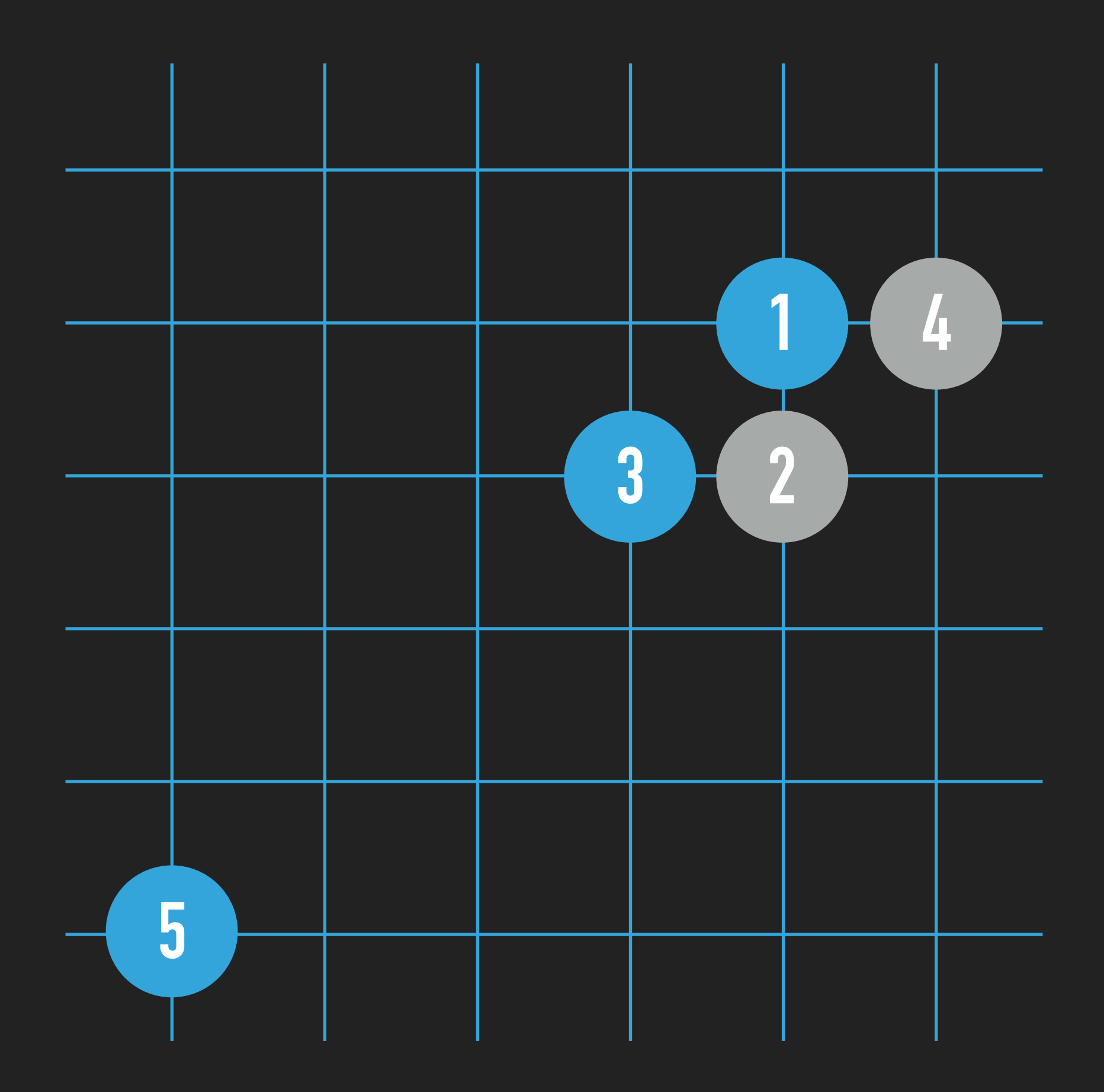

### **19X19 바둑판**

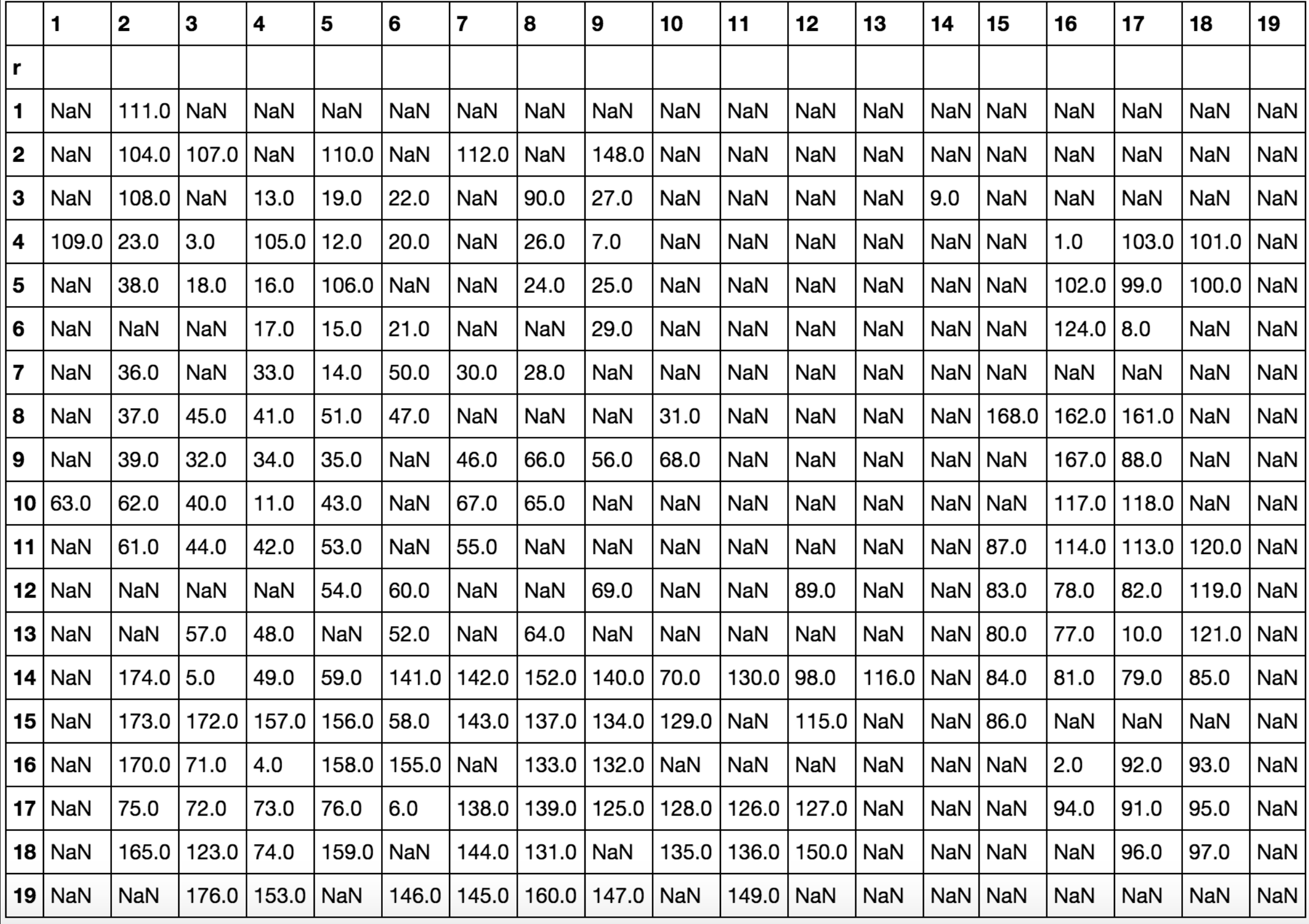

### **수 / 위치 정보 추출**

```
stone list = []
for i in range(1, 20):
    col num = str(i)for j in range(0, 19):
        stone dict = \{\}temp = jrow num = j + 1stone_value = data[col_number].iloc[temp]stone dict['value'] = stone value.astype(int)
        stone dict['col'] = int(col num)stone dict['row'] = int(row num)if np.isnan(stone value):
            pass
        else:
```
stone list.append(stone dict)

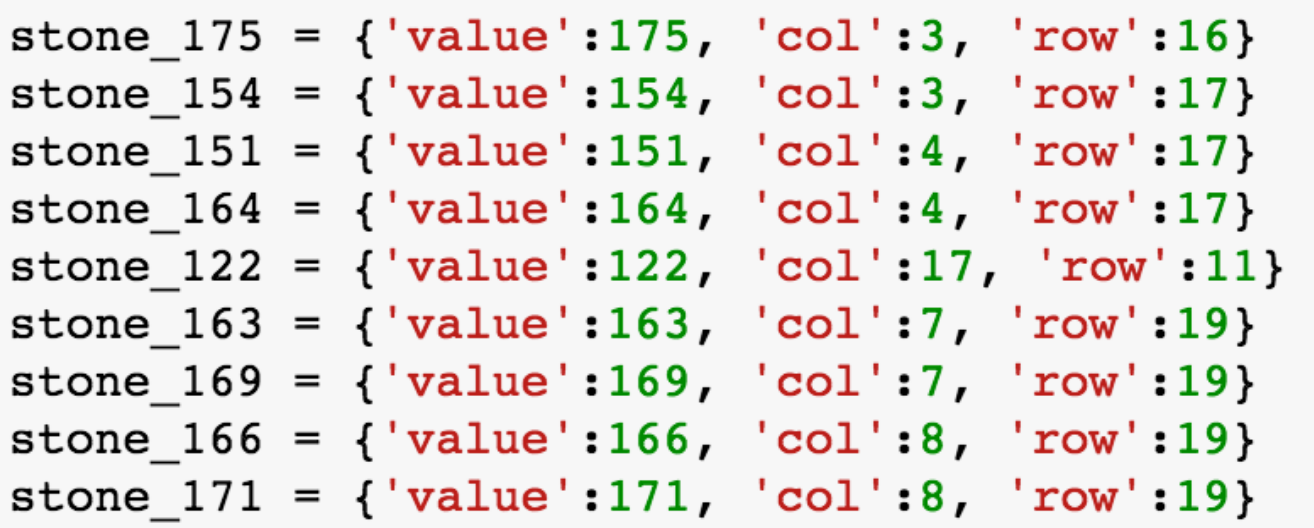

**DF의 행렬을 돌면서 수 / 행 / 열 DICT를 LIST에 저장**

**단수 등으로 기존 위치에 추가된 수는 추가 입력**

## **직전 수와의 거리 산출 (맨하탄 거리)**

#### **FROM SCIPY.SPATIAL.DISTANCE IMPORT CITYBLOCK**

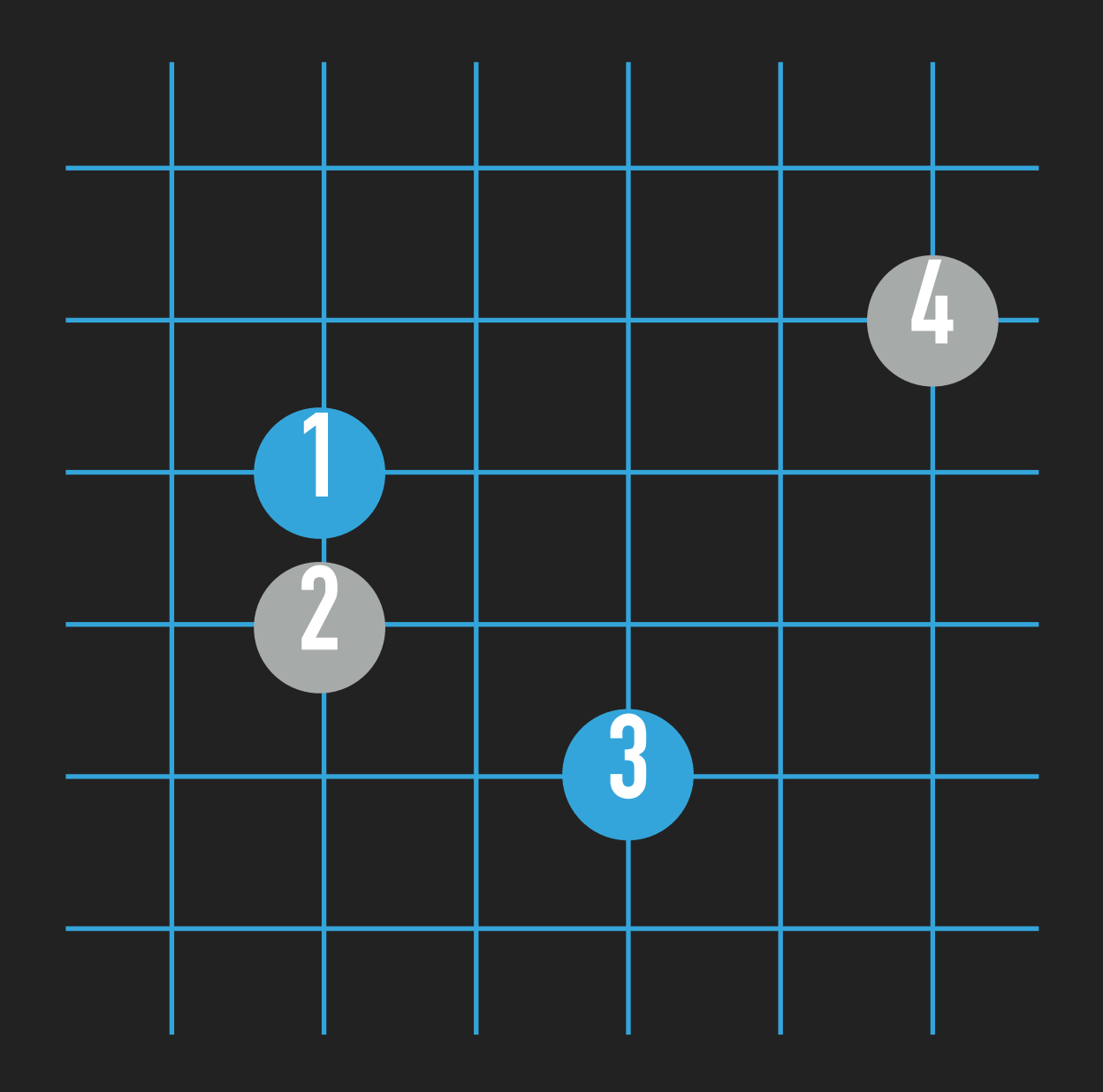

### **격자위의 가로세로 이동 거리의 합**  $1 - > 2:1$ **2 -> 3: 3**   $3 - > 4.5$

## **데이터 가공**

## row와 col을 합쳐 list로 column에 저장  $t['loc'] = t[['row', 'col']].values.tolist()$ 

```
## 직전 row의 loc 정보를 prev_loc에 저장
t['prev\_loc'] = t['loc'].shift(1)
```
## df의 row를 돌면서 loc과 prev\_loc의 맨하탄 거리 계산 t['md'] = t.apply(lambda row:

```
 cityblock(row['loc'], row['prev_loc']), 
 axis=1)
```
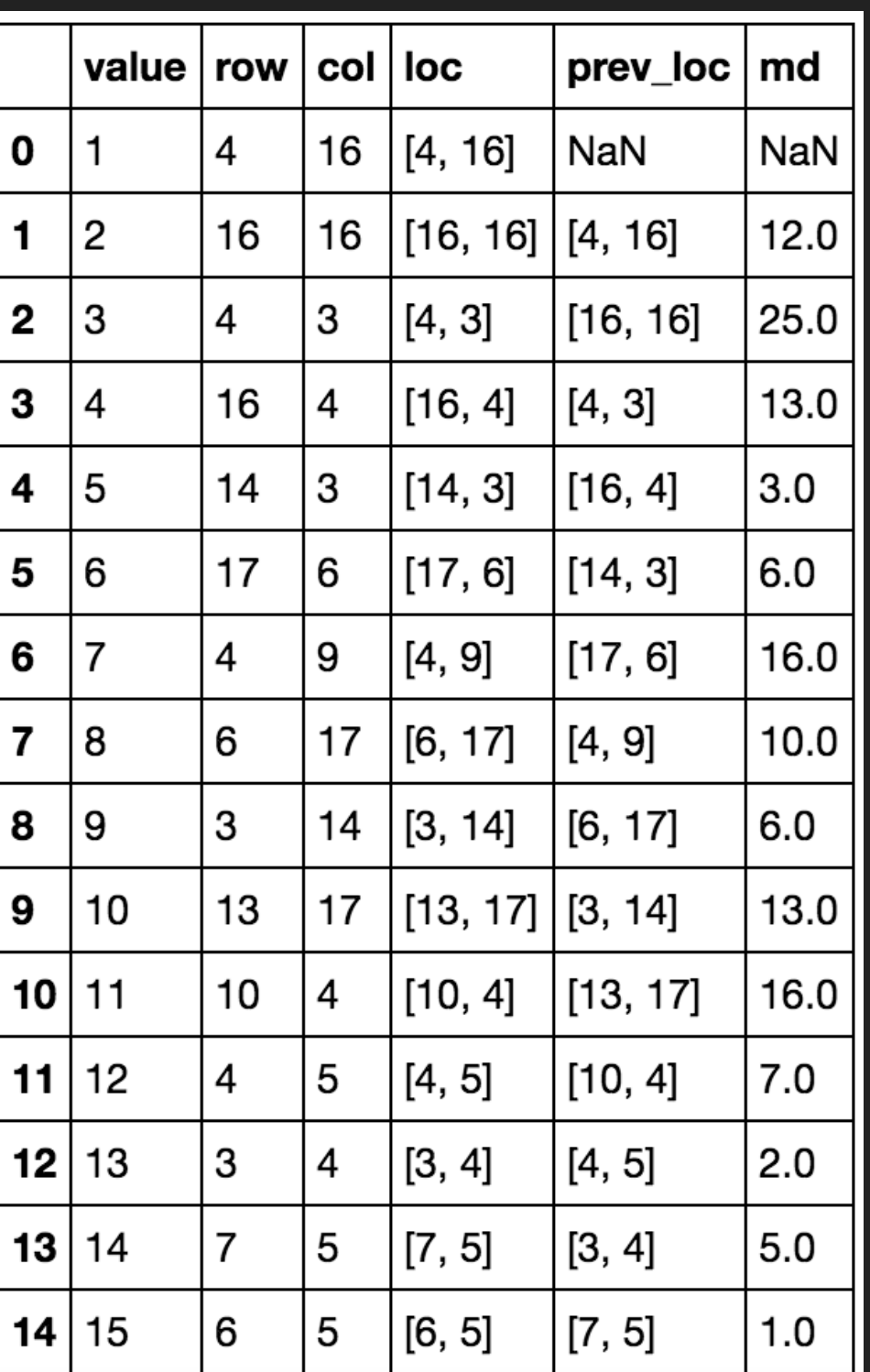

### **제 3국 흐름 차트**

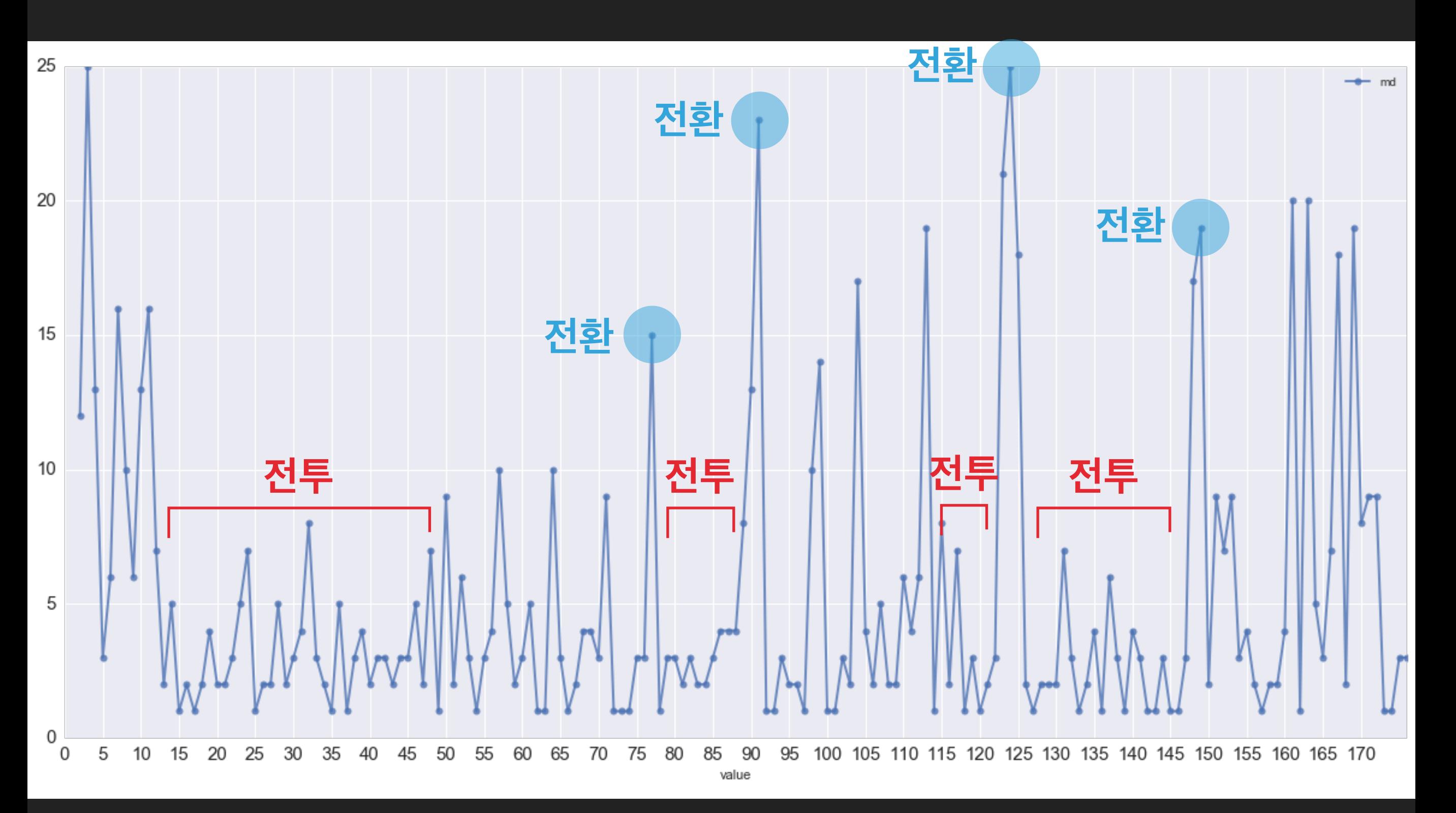

### **QUESTION 2. 인간과 기계를 어떻게 분류할까?**

### **TURING TEST FOR GO**

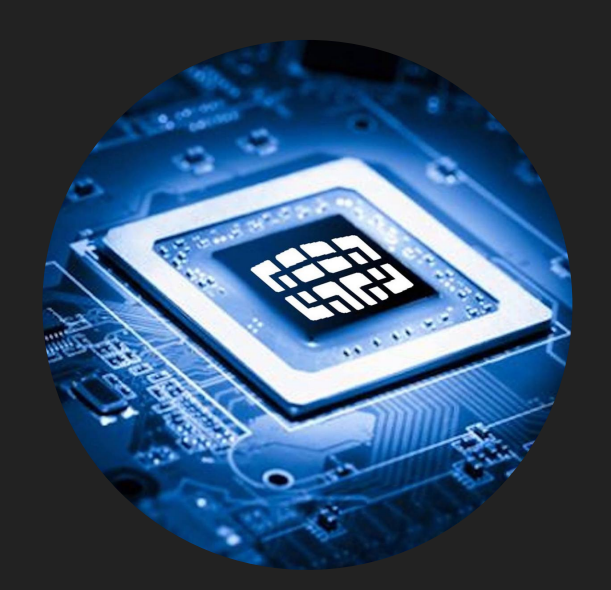

VS.

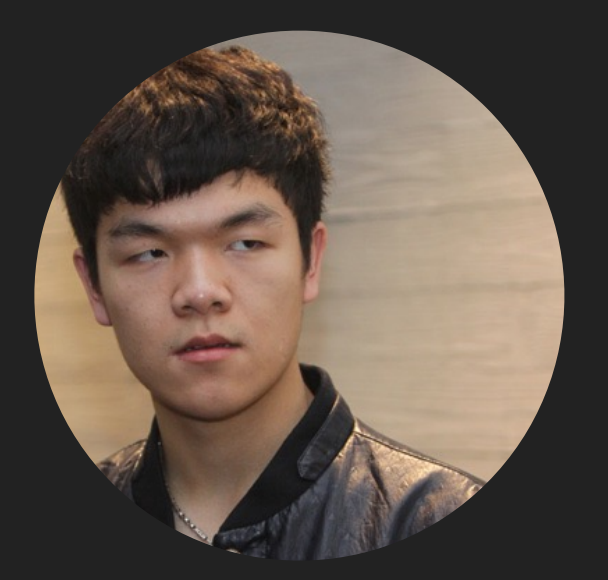

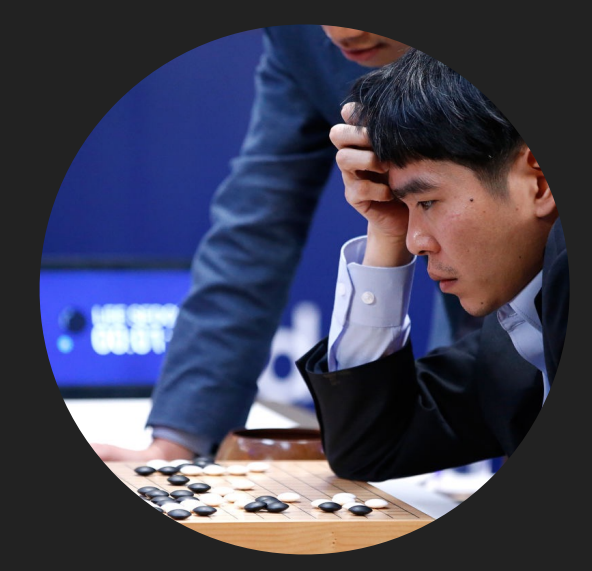

#### **이세돌과 알파고의 차이: 대국간 착점시간의 편차 => 자신의 플레이가 서로 얼마나 유사한지 비교해보자!**

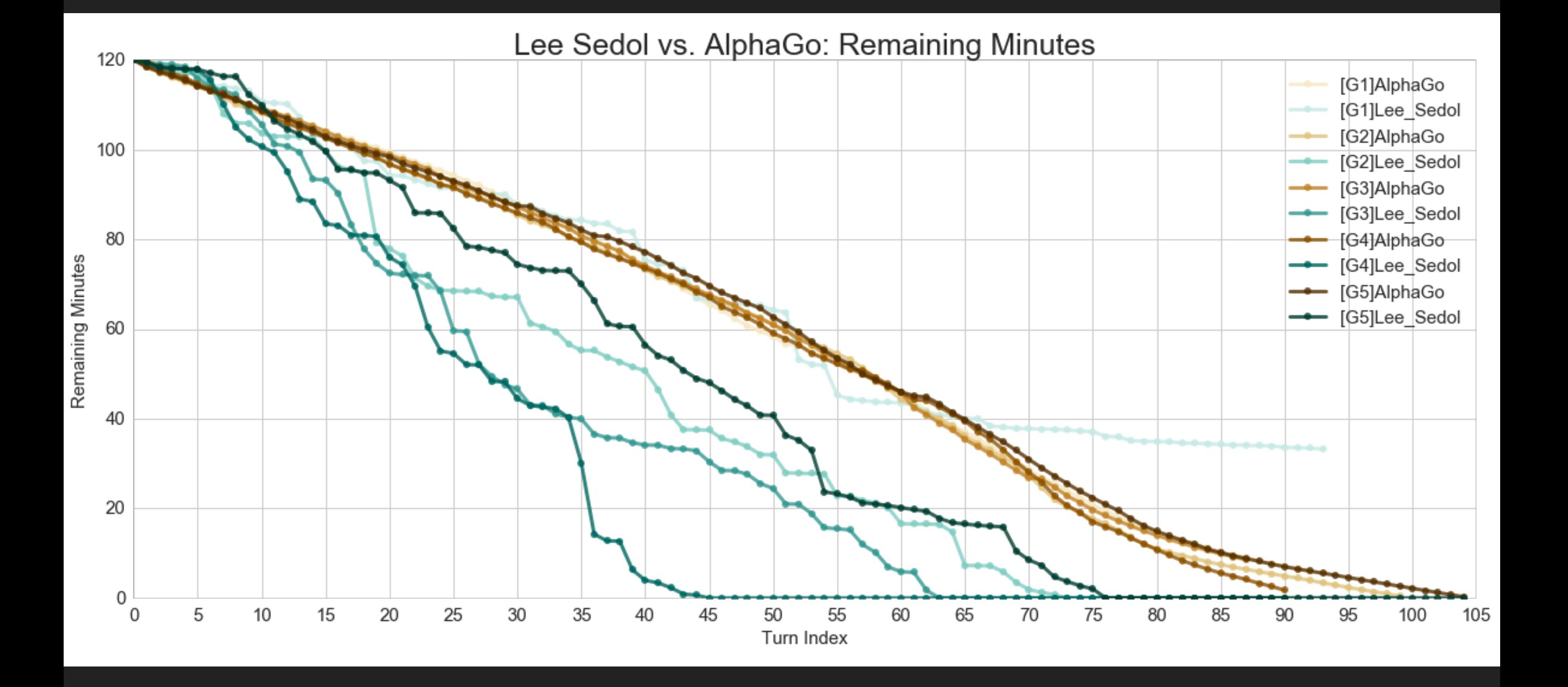

#### **자기유사도 (SELF SIMILARITY) MMORPG 게임에서 매크로 계정을 탐지하는 방법 중 하나**

![](_page_31_Figure_1.jpeg)

**자기 유사도를 이용한 MMORPG 게임봇탐지 시스템 // 고려대학교 김휘강교수님 등**

- ‣ **두 문자열간의 유사도를 측정하는 방법**
- ‣ **S와 T라는 문자열이 주어졌을때, S가 T가 되기 위해 지우고, 추가하고, 교체하는 문자열의 수만큼 거리가 계산됨**
- ‣ **예) NEXON, NEXEN —> LD 1 (O -> E) DATA, DATUM —> LD 2 (A -> U, M) MOIST, CHOICE —> ??**
- ‣ **활용분야: 스펠링체크, 음성인식, DNA 분석, 표절검색**

![](_page_33_Figure_1.jpeg)

- ‣ **STEP 2) COST IF ROW == COLUMN: RETURN 1 ELSE: RETURN 0**
- ‣ **STEP 3) TOTAL VALUE MIN( UP+1, LEFT+1, UPPER-LEFT + COST)**

![](_page_34_Picture_104.jpeg)

#### $\triangleright$  **STEP 4) LD = D[M,N]**

![](_page_35_Picture_131.jpeg)

#### **LEVENSHTEIN DISTANCE ON ALPHAGO**

![](_page_36_Picture_7.jpeg)

### HISTOGRAM의 BIN처럼 구간화하자!

#### **LEVENSHTEIN DISTANCE ON ALPHAGO**

**쾌속 착점 조금 생각 약간 고민 고민 장고**

```
def string classifier(time spent):
    if time spent \leq 10.0:
        return 'A'
    elif time spent \leq 40.0:
        return 'B'
    elif time spent \leq 120.0:
        return 'C'
    elif time spent \leq 300.0:
        return 'D'
    else:
        return 'E'
```

```
def levheatmap(alist, blist, length):
   al = []b1 = []if length != 'full':
       for a in alist:
                                      문자열을 길이에 맞게 조정
           a = a[:length]al.append(a)
                                          (FULL OR FIRST 10, 30, ETC)
       for b in blist:
           b = b[:length]
           bl.append(b)else:
       al = alistbl = blistarray A = np{\text{-}zeros([len(a], len(a],))}for i in range(0, len(al)):
       for j in range(0, len(al)):
                                                   동일 플레이어의 대국간
           array_A[i][j] = levenshtein(al[i], al[j])array B = np{\text{-}zeros([len(b1), len(b1)]})레벤슈타인 거리 산출
   for i in range(0, len(b1)):
       for j in range(0, len(bl)):
           array_B[i][j] = levenshtein(b1[i], bl[j]).
   maxval = max(array A.max(), array B.max()f, (ax1, ax2) = plt.subplots(1, 2, figsize=(12,6))axl title = 'AlphaGo: leven distance / string length: \{\}'.format(length)
   ax2 title = 'Lee Sedol: leven distance / string length: \{\}' format(length)
   sns.heatmap(array A, alpha=0.75, vmax=maxval, cmap='RdBu', linewidths=.5, cbar=False, annot=True, xticklabels=['Game
   sns.heatmap(array B, alpha=0.75, vmax=maxval, cmap='RdBu', linewidths=.5, cbar=False, annot=True, xticklabels=['Game
   axl.set title(axl title, y=1.08)
   ax2.set title(ax2 title, y=1.08)
                                                                         히트맵 시각화axl.xaxis.tick_top()
   ax2.xaxis.tick top()
   plt.show()
```
#### **MATCH STRING: FULL**

![](_page_39_Figure_1.jpeg)

![](_page_39_Figure_2.jpeg)

#### **MATCH STRING: FIRST 10**

![](_page_40_Figure_1.jpeg)

![](_page_40_Figure_2.jpeg)

Game 1

![](_page_41_Figure_1.jpeg)

Lee Sedol: leven distance / string length: full

Game 2 Game 3 Game 4 Game 5

![](_page_41_Figure_3.jpeg)

**FULL FIRST 10**

![](_page_41_Figure_5.jpeg)

Lee Sedol: leven distance / string length: 10 Game 1 Game 2 Game 3 Game 4 Game 5  $\overline{6}$  $6<sup>1</sup>$  $6<sup>1</sup>$  $\mathbf{6}$  $\sqrt{5}$  $\overline{4}$  $\,$  5  $\,$  6  $\,$  $\,$  6  $\,$  $\,$  6  $\overline{4}$  $\,$  6

![](_page_41_Picture_186.jpeg)

![](_page_41_Picture_187.jpeg)

#### **FIRST 30 FIRST 90**

![](_page_41_Figure_11.jpeg)

Lee Sedol: leven distance / string length: 90 Game 1 Game 2 Game 3 Game 4 Game 5 Game<sup>-</sup>  $\infty$ Game 2 Game 3 49 Game 4 62 49 49 Game 5 48

**ALPHAGO @ NEXON TO CREATE VS. TO DESTROY**

### 무리지어 다니는 작업장 매크로

![](_page_43_Picture_2.jpeg)

### **작업장의 일반적인 조직도**

![](_page_44_Figure_1.jpeg)

### **작업장 검거 프로세스 예시 CLIENT CLIENT WORKER WORKER WORKER WORKER WORKER BANKER BANKER 던전 내 액션시퀀스 유사도 거래 네트워크 추적**

## **분석 / 개발 머신러닝 대용량 데이터 처리**

### **알파고를 검거할 동료를 찾습니다**

![](_page_47_Picture_0.jpeg)

source: http://bluehillresearch.com/what-data-analysts-actually-do/

Raiffeisen

![](_page_48_Picture_3.jpeg)

### **DATA ANALYST OVERWHELMED**

### **#실질객관 #미래예측 #회귀분석 #통계검정**

**- 데이터분석 -**

![](_page_50_Picture_1.jpeg)

### **SHADOWMATIC**

### **감사합니다!**

[http://jsideas.net/python/2016/03/16/Google\\_DeepMind.html](http://jsideas.net/python/2016/03/16/Google_DeepMind.html)

<http://jsideas.net/python/2016/07/07/levenshtein.html>

[https://github.com/junkwhinger/AlphaGo\\_raw](https://github.com/junkwhinger/AlphaGo_raw)